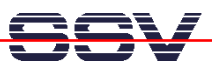

## **How to understand the DNP/9200 Boot Process with RCM disabled**

Direct after power-up the DIL/NetPC DNP/9200 starts a automatic boot process from the on-board flash memory chip. This process consist of two steps.

- **1. Step**: Direct after power-up, the DNP/9200 runs the U-Boot boot loader program for some milliseconds. U-Boot initializes the hardware components (hardware init). **With RCM disabled** (please see the *DIL/NetPC DNP/9200 Hardware Reference Manual* for details), there is no U-Boot text message output over the DNP/9200 COM1 serial interface and no **bootdelay-based** <sup>1</sup> wait period. Direct after the hardware init, the U-Boot boot loader starts the Linux O/S image.
- **2. Step**: Linux takes control over the DIL/NetPC DNP/9200 hardware and runs all necessary processes for coming up to live.

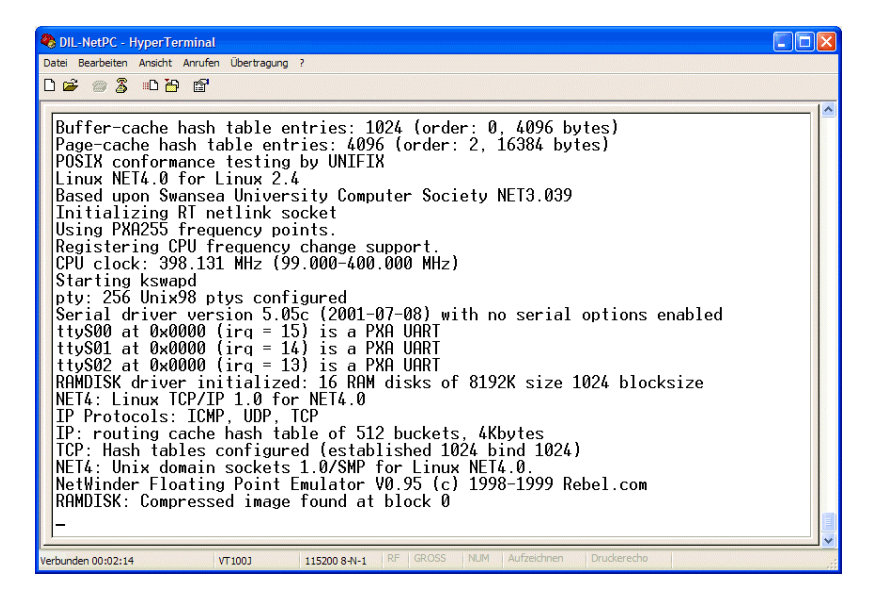

**Please note:** The U-Boot environment variable **bootdelay** doesn't influence the DNP/9200 boot process with RCM (Remote Console Mode) disabled.

That is all.

 $\overline{a}$ 

<sup>1</sup> **"bootdelay"** is a U-Boot environment variable. The value defines a wait time before U-Boot starts the Linux operating system.

SSV EMBEDDED SYSTEMS 2005, mHT9200-03.doc, Rev. 1.00.